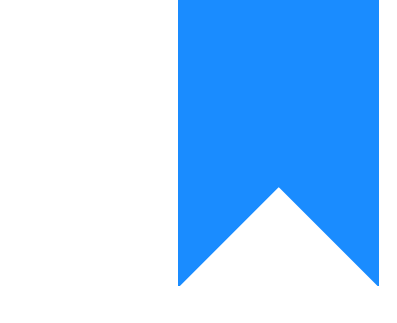

# Osprey Approach: [Accessing](https://support.ospreyapproach.com/guides/accessing-your-osprey-training-site-2/) your [Osprey Trainin](https://support.ospreyapproach.com/guides/accessing-your-osprey-training-site-2/)g Site

This help guide was last updated on May 8th, 2024

The latest version is always online at [https://support.ospreyapproach](https://support.ospreyapproach.com/?p=64369).com/?p=64369

#### This guide will go through accessing you training site to allow your users to see h works for you

To help users familiarise themselves with Osprey, all firms are provided will allow your users to practice what has been learned during their train changing any real data.

The training site will have a different URL and database to your live s be carried over to your real site.

The training site should only be used for training purposes and not for r

To ensure Osprey operates effectively, please ensure that your PC has our instructions.

### Accessing your training site

Prior to accessing your Osprey training site we would ask that you do so will often be carried out for you by your IT team. Once the setup has been will not need to not not need to need to do any additional setup for your main Osprey site. Ourh PCe setup guide c

You will be provided with a URL for your training site. You can access the When logging into the training site you will be provided with a password all users for the training site, but users will all have an individual login gone live.

#### Logging In

The first screen will be your login screen. Add the username and pass and select log in.

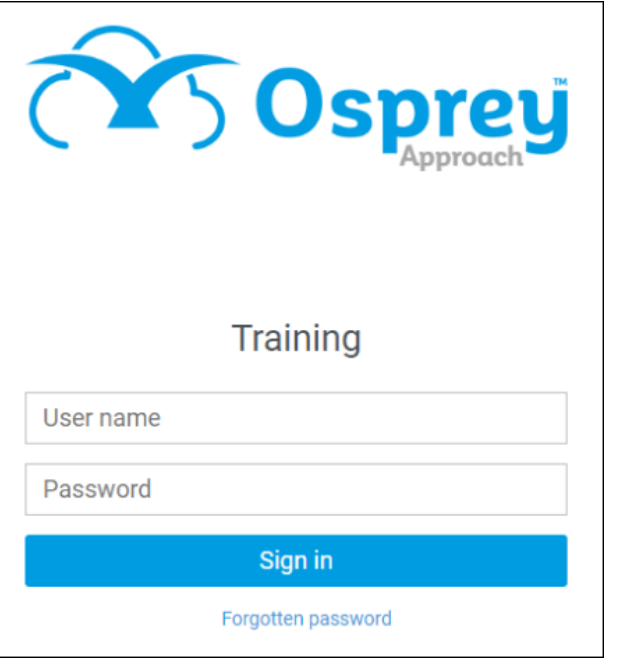

## Training Site Setup

Your training site will emulate your main Osprey database. However there will be several differences.

You will notice there is none of your data in the training site, this will all be present in your main site. There will also be a limited number of fee earners and time recording activities added to your training site. Again you will see a full list in once you have gone live.

Actions performed in your training site will not be reflected in your main Osprey database.